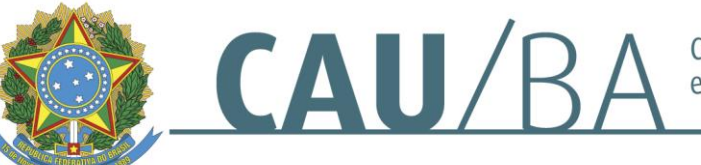

## **INFORMAÇÕES PRELIMINARES ROTEIRO REUNIÕES PLENÁRIAS 2021 ACESSO E TRANSMISSÃO**

## **INTRODUÇÃO:**

O Plenário do CAU/BA é composto de 13 Conselheiros Titulares, que podem ser substituídos nas suas ausências, licenças, pelos respectivos Conselheiros Suplentes, se constituindo como em órgão deliberativo do Conselho;

A sessão Plenária se constitui em instância máxima de discussão e deliberação, que poderá versar sobre questões diversas, previamente pautadas, por encaminhamento das Comissões Regimentais e Especiais ou pela Presidência;

As diversas atuações, manifestações dos Conselheiros, Convidados e partes (quando da realização de Tribunais Ético), devem observar os princípios e normas estabelecidos no Código de Ética profissional;

As sessões Plenárias são devidamente gravadas e arquivadas no CAU/BA.

## **1. DO ACESSO A PLENÁRIA**

As reuniões Plenárias do Conselho de Arquitetura e Urbanismo da Bahia – CAU/BA, a partir da aprovação do presente roteiro, serão transmitidas ao vivo, em tempo real, e permanecerão disponíveis no canal do Youtube deste Conselho, disponível em:

### [https://www.youtube.com/channel/UCRMPV7uZ5uCaT\\_IHriBPdig](https://www.youtube.com/channel/UCRMPV7uZ5uCaT_IHriBPdig)

 $\checkmark$  O CAU/BA informará as pautas de cada Plenária, com 48 (quarenta e oito) horas de antecedência, no sítio eletrônico [\(www.cauba.gov.br\),](http://www.cauba.gov.br)/) bem como

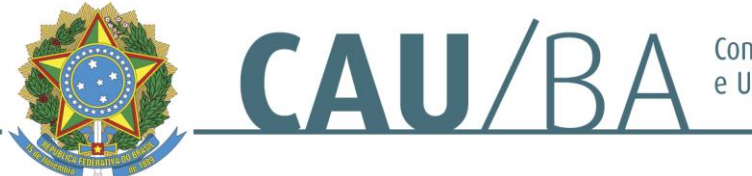

Conselho de Arquitetura e Urbanismo da Bahia

nos demais canais existentes nas nossas redes sociais (Instagram e Facebook);

- $\checkmark$  Através do Youtube será possível assistir em tempo real as Reuniões Plenárias, que abordarão os itens constantes da Pauta, de cada mês;
- $\checkmark$  Por se tratar de Sessão Plenária, o chat estará desativado para o público externo.
- $\checkmark$  O público externo não poderá se manifestar e/ou votar na sessão plenária.

### **2. DESDOBRAMENTOS DA REUNIÃO PLENÁRIA**

- $\checkmark$  A reunião Plenária é realizada ordinariamente, 01(uma) vez, a cada mês, podendo, de forma excepcional e extraordinária ser realizada noutra data, observada as disposições regimentais vigentes;
- $\check{\phantom{\phi}}$  O Calendário já se encontra aprovado e devidamente publicado, conforme abaixo:

[https://www.cauba.gov.br/wp-content/uploads/2021/01/04.-Calendario-](https://www.cauba.gov.br/wp-content/uploads/2021/01/04.-Calendario-Reunioes-Plenarias-2021-VF-1.pdf)[Reunioes-Plenarias-2021-VF-1.pdf](https://www.cauba.gov.br/wp-content/uploads/2021/01/04.-Calendario-Reunioes-Plenarias-2021-VF-1.pdf)

- $\checkmark$  A Reunião Plenária é conduzida pelo Presidente, em conformidade com as disposições constantes no Regimento Interno vigente;
- $\checkmark$  Considerando o novo formato remoto de realização, adaptações cuidaram de ser implementadas e estão sendo constantemente atualizadas, para que possamos evoluir neste novo formato de funcionamento;
- $\checkmark$  Atualmente, a plataforma utilizada é a ZOOM ou TEAMS, podendo ser alterada, no transcorrer do exercício; havendo alteração da plataforma, o CAU/BA divulgará a informação nas redes sociais;
- $\checkmark$  O ingresso na sala é realizado através da disponibilização de link;
- $\checkmark$  As salas possuem limitação quantitativa, que variam de acordo com a plataforma contratada pelo Conselho;
- $\checkmark$  As presenças dos participantes das salas ser registradas nominalmente por Chat;

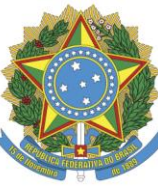

- $\checkmark$  As votações são realizadas através do Chat, considerando os fechamentos e encaminhamentos da Presidência, após a discussão considerando a matéria constante da Pauta;
- $\checkmark$  Poderão existir processos éticos pautados, e que estejam tramitando em sigilo. Nesta hipótese, a Plenária terá sua transmissão suspensa no canal do Conselho no Youtube.

### **3. DOS PROCESSOS ÉTICOS – TRIBUNAL ÉTICO**

CAU/B

- $\checkmark$  Constitui pauta da Reunião Plenária as audiências dos processos éticos sob o formato de TRIBUNAL ÉTICO, cujo procedimento virtual obedece às disposições constantes da DP de nº 035/2020;
- $\checkmark$  Havendo processos que estejam tramitando em sigilo, a audiência terá sua transmissão suspensa.

### **4. DOS PARTICIPANTES DA SALA VIRTUAL:**

### Da **SALA VIRTUAL**:

- $\checkmark$  Participam da reunião (em sala virtual que realiza a Sessão Plenária):
- I. Como convocados:
	- a) Conselheiros Titulares, ou Suplentes, na hipótese de manifestação prévia e expressa de impossibilidade de participação do Titular;
- II. Como Convidados:
	- b) Conselheiros Suplentes (que não estejam no exercício da titularidade);
	- c) Convidados externos;
	- d) Empregados públicos e colaboradores;
- $\checkmark$  O link de acesso das salas virtuais será encaminhado aos participantes, com até, 24 horas de antecedência.

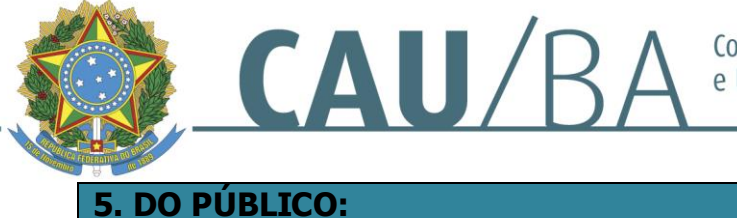

 $\check{\phantom{\phi}}$  O Público, assim como sociedade em geral, poderá acompanhar as sessões Plenárias através do canal do Conselho no YOUTUBE, ao vivo e em tempo real;

 Ficará disponibilizada a gravação das Plenárias, para acessos posteriores, no canal do youtube, e organizadas por data e mês de sua realização.

O link de acesso junto ao YOUTUBE será disponibilizado pelo CAU/BA em suas redes sociais, com antecedência de até 12 horas.

## **6. DAS INSTABILIDADES DE INTERNET**

- $\checkmark$  Havendo instabilidade da internet para os processos que integram o Tribunal Ético, as disposições já se encontram devidamente disciplinadas (DP de nº 035/2020);
- $\checkmark$  Havendo instabilidade da internet, de Conselheiro(a), que impossibilite a sua manutenção na sessão, figurando tal Conselheiro como Relator de processo em pautado, dito processo deverá ser retirado de pauta e encaminhado para pauta da sessão Plenária posterior seguinte;
- $\checkmark$  Havendo instabilidade da internet da Secretaria da Presidência, que impossibilite a sua manutenção de participação na sessão, será convocado outro colaborador do Conselho, para sua substituição;
- $\checkmark$  Havendo instabilidade da internet, da Presidência, que impossibilite a sua manutenção de participação na sessão, a Presidência será exercida pelo(a) Vice-Presidente; Se tal ocorrência de instabilidade alcançar, igualmente, o(a) Vice-Presidente, o Conselheiro Titular mais idoso assumirá a condução dos trabalhos, desde que o quórum não resulte prejudicado;
- $\checkmark$  Havendo necessidade de interrupção da sessão, seja por problemas técnicos, ou por necessidade de aprofundamento de análise em face de matéria específica, pedidos de vistas, tais informações serão publicizadas nas redes sociais do Conselho, como informe;

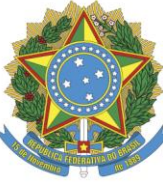

- $\checkmark$  Antes de iniciar a sessão, com verificação prévia pelo Conselheiro Titular de instabilidade de sua internet, ou qualquer outro problema técnico, que prejudique a sua participação, o ocorrido deverá ser comunicado através de envio de e-mail para o endereço eletrônico [secretariapresdencia@cauba.gov.br](mailto:secretariapresdencia@cauba.gov.br) e/ou através de mensagem via Whatsapp nº +55 (71) 9 8123-5085 até o horário estabelecido para o início da sessão Plenária; nesta hipótese, após verificação pelo CAU/BA da necessidade de quórum para realização da sessão, convocar-se-á o Conselheiro Suplente para substituí-lo.
- Na hipótese de o CAU/BA não ter sido comunicado sobre instabilidade de conexão de internet ou qualquer outro problema técnico, até o horário estabelecido para início da sessão Plenária, será considerado o Conselheiro ausente; nesta hipótese, após verificação pelo CAU/BA da necessidade de quórum para realização da sessão, convocar-se-á o Conselheiro Suplente para substituí-lo.
- $\checkmark$  Havendo interrupção ou queda do sinal do YOUTUBE, o CAU/BA manterá a retransmissão em sua plataforma para viabilizar os acessos.

## **7. DAS EVENTUAIS ALTERAÇÕES**

**CAU/B** 

 O presente Roteiro poderá sofrer modificações e alterações, objetivando implementar melhorias em seu formato, sempre, mediante discussão e aprovação em Plenário, com edição da respectiva Deliberação Plenária.

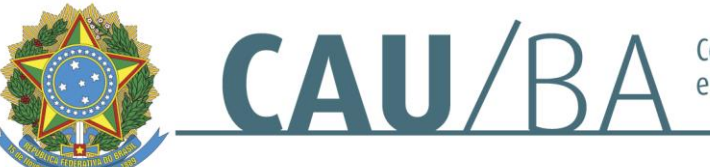

## **REUNIÃO PLENÁRIA ORDINÁRIA (VIRTUAL) TRANSMISSÃO AO VIVO EXERCÍCIO: 2021**

## **R O T E I R O PRESIDENTE:**

1. APRESENTAR-SE, CUMPRIMENTAR TODOS OS PRESENTES, DECLARAR A EXISTÊNCIA DE QUÓRUM, SE HOUVER, INDICANDO O QUANTITATIVO (INEXISTINDO QUÓRUM, OCORRERÁ A REMARCAÇÃO DE DATA E HORÁRIO, BEM COMO A INTIMAÇÃO DAS PARTES – SE FOR AUDIENCIA ÉTICA);

1.1. DECLARAR O INÍCIO DA SESSÃO (HAVENDO QUÓRUM);

1.2. REGISTRAR A PARTICIPAÇÃO DE CADA CONSELHEIRO, DE CADA PARTE E DE CADA PROCURADOR.

### **FALA DO(A) PRESIDENTE:**

"CONSELHEIROS E CONSELHEIRAS, BOM DIA! NESTA DATA, ....... **DE ............ DE 2021**, ÀS ..........HS, CONSTATANDO-SE O QUÓRUM, INICIAREMOS OS TRABALHOS DA ............ **REUNIÃ O PLENÁ RIA ORDINÁ RIA** E ........... **SESSÃO PLENÁRIA DO EXERCÍCIO 2021** DO CONSELHO DE ARQUITETURA E URBANISMO DA BAHIA, A PRIMEIRA REALIZADA DE FORMA AO VIVO COM TRANSMISSÃO VIA YOUTUBE;

(FALAS) AFIM DE ORGANIZARMOS A PRESENTE REUNIÃO E OTIMIZARMOS O TEMPO, RATIFICO AS ORIENTAÇÕES DADAS PELA SECRETARIA DA PRESIDÊNCIA, QUAIS SEJAM:

 INICIALMENTE, SOLICITO O REGISTRO DE PRESENÇA DE TODOS. NESTE CASO, PORTANTO, FAZ-SE NECESSÁRIO QUE CADA CONSELHEIRO(A) INDIVIDUALMENTE SINALIZE NA ABA DO CHAT A PALAVRA "PRESENTE" PARA OS FINS DESCRITOS.

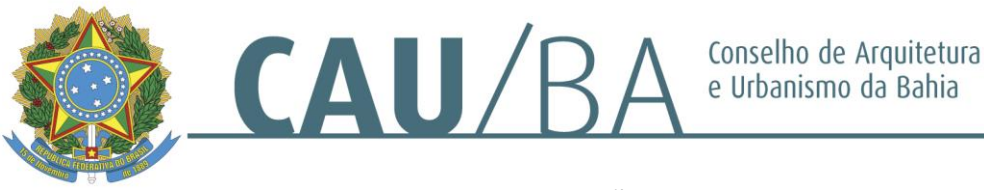

 AS VOTAÇÕES DEVERÃO SER REGISTRADAS POR VOZ E TAMBÉM ATRAVÉS DO CHAT, CONFORME ENCAMINHAMENTO DA PRESIDÊNCIA.

 COMUNICO QUE TODOS OS MICROFONES PERMANECERÃO NO MODO MUTE, COM EXCEÇÃO DA PRESIDÊNCIA, DIREÇÃO GERAL E SECRETARIA GERAL. AQUELES QUE DESEJAREM SE MANIFESTAR, DEVERÃO INSCREVER-SE ATRAVÉS DO CHAT E, NO MOMENTO OPORTUNO INDICADO PELO PRESIDENTE, TERÁ SEU MICROFONE RESTABELECIDO (UNMUTE) E PODERÃO MANIFESTAR-SE, POR ORDEM DE SOLICITAÇÃO.

 INFORMO, POR FIM, QUE A PRESENTE REUNIÃO ESTÁ SENDO GRAVADA E POSTERIORMENTE ARQUIVADA. FRISO AINDA QUE A PRESENTE REUNIÃO ESTRA SENDO TRANSMITIDA AO VIVO PELOS DVERSOS CANAISE FICARÁ DISPONIBIIZADA.

 ASSIM SENDO, PERGUNTO SE EXISTE ALGUMA DÚVIDA POR PARTE DOS CONSELHEIROS(AS) PRESENTES, ABRINDO INSCRIÇÃO PARA SINALIZAÇÃO DAS DÚVIDAS EXISTENTES."

1.3. NÃO HAVENDO – OU APÓS SANADAS AS DÚVIDAS –, DECLARO ABERTA A SESSÃO, DETERMINANDO A EXECUÇÃO DO HINO NACIONAL.

2. NA SEQUÊNCIA, O SR PRESIDENTE QUESTIONA A SECRETARIA QUANTO À EXISTÊNCIA DE MATÉRIA:

- **A) AD REFERENDUM A SER APRECIADA; (ART. 56 DO RI)**
- **B) EM REGIME DE URGÊNCIA; (ART. 57);**
- **C) PEDIDO DE REVISÃO (ART. 63);**

**2.1. INEXISTINDO PROSSEGUE COM O ITEM DE Nº 01 DA PAUTA;** 

**2.2. EXISTINDO,** APRESENTA A MATÉRIA, ABRE A DISCUSSÃO E COLOCA EM VOTAÇÃO, PRIMEIRAMENTE ENFRENTA A MATÉRIA PROCESSADA AD REFERENDUM, POSTERIORMENTE A INSERIDA EM REGIME DE URGÊNCIA).

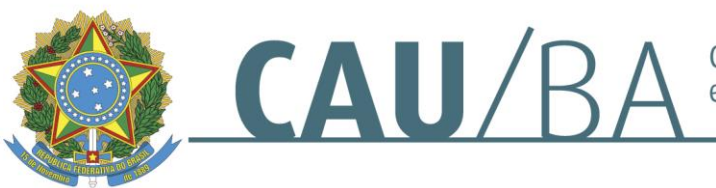

QTO AO PEDIDO DE REVISÃO – REQUERIMENTO FEITO PELA PARTE INTERESSADA. O PRESIDENTE RECEPCIONA, SEM EFEITO SUSPENSIVO; VERIFICA A EXISTENCIA DE PARECER TÉCNICO OU JURÍDICO NOS AUTOS DO PROCESSO – INEXISTINDO ENCAMINHA O PROCESSO PARA AVALIAÇÃO E DETERMINA A DATA DE RETORNO AO PLENÁRIO;

EXISTINDO NOS AUTOS OS PARECERES, REGISTRA O ENVIO DO PROCESSO AO CONSELHEIRO RELATOR COM PRIMEIRA REUNIÃO PLENÁRIA ORDINÁRIA SUBSEQUENTE À SUA DESIGNAÇÃO;

O PRESIDENTE DÁ PROSSEGUIMENTO A SESSÃO COM O ITEM Nº1 DE PAUTA, CONFORME CONVOCAÇÃO ENVIADA;

(OBS. O PRESIDENTE APRESENTA A MATÉRIA E QUESTIONA A SECRETARIA SE EXISTE PARA A MATÉRIA EM QUESTÃO CONSELHEIRO RELATOR?) – SE A RESPOSTA FOR POSITIVA O PRESIDENTE CONCEDE A PALAVRA AO CONSELHEIRO RELATOR;

APÓS A EXPLANAÇÃO PELO CONSELHEIRO RELATOR, ABRE A FASE DE DISCUSSÃO.

#### **CONSELHEIRO:**

3. APRESENTARÁ SUA MANIFESTAÇÃO OBEDECIDA A ORDEM DE INSCRIÇÃO REGISTRADA NO CHAT DA PLATAFORMA;

CADA CONSELHEIRO PODE FAZER USO DA PALAVRA POR ATÉ 2 (DUAS) VEZES SOBRE A MATÉRIA EM DISCUSSÃO, PELO TEMPO DE 3 (TRÊS) MINUTOS DE CADA VEZ, CONSECUTIVOS OU NÃO, EXCETUANDO-SE OS CASOS PREVISTOS EM ATOS ESPECÍFICOS (ART. 54 DO RI); O CONSELHEIRO COM A PALAVRA PODERÁ CONCEDER APARTES, CUJO TEMPO SERÁ DESCONTADO DO SEU TEMPO;

O CONSELHEIRO RELATOR TERÁ O DIREITO DE FAZER USO DA PALAVRA SEMPRE QUE HOUVER NECESSIDADE DE ESCLARECIMENTO, INTERPELAÇÃO OU CONTESTAÇÃO, ANTES DE ENCERRADA A DISCUSSÃO;

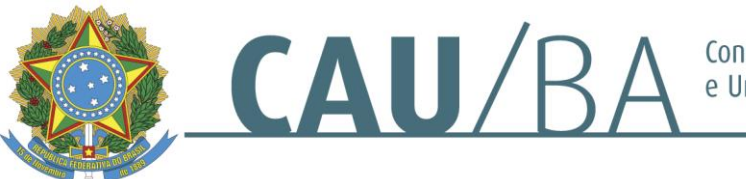

Conselho de Arquitetura e Urbanismo da Bahia

DURANTE A DISCUSSÃO, O CONSELHEIRO PODE SOLICITAR VISTA DO DOCUMENTO CUJA MATÉRIA ESTEJA EM APRECIAÇÃO, OBSERVADO O ART. 58 DO RI;

DURANTE A DISCUSSÃO, O CONSELHEIRO PODE APRESENTAR PROPOSTA DE ENCAMINHAMENTO REFERENTE À MATÉRIA EM APRECIAÇÃO.

4. ENCERRADA A DISCUSSÃO, O PRESIDENTE APRESENTARÁ O ENCAMINHAMENTO DA MATÉRIA, PARA VOTAÇÃO;

4.1. O PRESIDENTE INICIA O PROCESSO DE VOTAÇÃO (NESTE MOMENTO NÃO É POSSÍVEL MANIFESTAÇÃO). O PRESIDENTE CHAMA NOMINALMENTE OS CONSELHEIROS PARA REGISTRAREM SEU VOTO;

4.2. A NÃO APRESENTAÇÃO DE MANIFESTAÇÃO DE VOTO CONFIGURA AUSÊNCIA (ART. 72, § 2°)

**4.3. APÓS A APURAÇÃ O DOS VOTOS, O PRESIDENTE PROCLAMARÁ O RESULTADO;** 

**4.4. NÃ O HAVENDO CONSELHEIRO RELATOR – MA NTERÁ O FLUXO DO PROCEDIMENTO, SEM FALA DO CONSELHEIRO RELATOR; SEGUIR o PROCEDIMENTO PARA O CADA ITEM DE PAUTA.**

5. TRATANDO DOS ITENS DE PAUTA E HAVENDO APRECIAÇÃO DE PROCESSO ADMINISTRATIVO PAUTADO**, NA FASE DE DISCUSSÃO**, PODERÁ OCORRER:

**1. PEDIDO DE VISTA POR CONSELHEIRO(A) - (ART. 58 DO RI);**

### **PRESIDENTE**:

6. O PRESIDENTE APÓS VERIFICAÇÃO JUNTO À SECRETARIA DA EXISTÊNCIA DE PEDIDO DE VISTA APÓS TRANSCORRIDA A FASE DE DISCUSSÃO;

6.1. CASO EXISTA PEDIDO DE VISTA EM RAZÃO DE ALGUM CONSELHEIRO DESEJAR APRESENTAR VOTO COM PROPOSTA DE JULGAMENTO

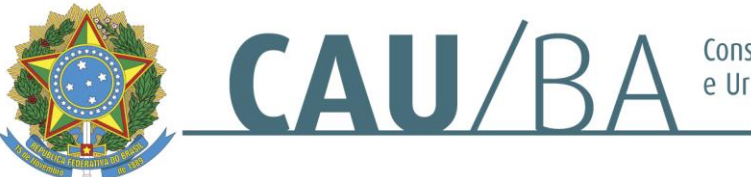

Conselho de Arquitetura e Urbanismo da Bahia

DIVERGENTE DOS RELATÓRIOS E VOTOS FUNDAMENTADOS APRESENTADOS, DECLARARÁ (O PRESIDENTE) QUE A DECISÃO ACERCA DO JULGAMENTO DO PROCESSO SERÁ ADIADA PARA A REUNIÃO PLENÁRIA ORDINÁRIA SUBSEQUENTE, OCASIÃO EM QUE SERÃO APRECIADOS O VOTO ORIGINAL E O VOTO-VISTA NA FORMA REGIMENTAL;

6.2. CASO NÃO OCORRA O PEDIDO DE VISTA MENCIONADO NO ITEM ANTERIOR, ENCAMINHAR PARA VOTAÇÃO DOS CONSELHEIROS REFERENTE A APROVAÇÃO OU REJEIÇÃO DA MATÉRIA;

#### **2.** A**RGUIÇÃO DE SUSPEIÇÃ O OU IMPEDIMENTO; (ART. 75);**

OBS: (ART. 75 DO RI)

6.3. QUANDO ARGUIDA SUSPEIÇÃO DE CONSELHEIRO EM REUNIÃO DO PLENÁRIO, CABERÁ **AO ARGUENTE A COMPROVAÇÃO DE SUAS RAZÕES**, QUE SERÃO APRECIADAS PELOS MEMBROS DO PLENÁRIO, NA MESMA REUNIÃO.

6.4. A ESCOLHA DE UM RELATOR SUBSTITUTO CABERÁ À PRESIDÊNCIA, NA MESMA REUNIÃO PLENÁRIA.

6.5. O RELATOR SUBSTITUTO DEVERÁ APRESENTAR O SEU RELATÓRIO E VOTO FUNDAMENTADO, PREFERENCIALMENTE NA MESMA REUNIÃO PLENÁRIA, OU OBRIGATORIAMENTE, NA REUNIÃO PLENÁRIA SUBSEQUENTE.

## **7. VENCIDO, TODAS OS ITENS DE PA UTA: E NA DA MA IS HAVENDO A TRATAR:**

#### **O PRESIDENTE:**

7.1. DECLARA O ENCERRAMENTO DA ................. SESSÃO PLENÁRIA DO EXERCÍCIO DE 2021, AO TEMPO EM QUE AGRADECE A PARTICIPAÇÃO DE TODOS E DETERMINANDO A LAVRATURA DAS DELIBERAÇÕES PLENÁRIAS E SUA POSTERIOR PUBLICAÇÃO, APÓS AS ASSINATURAS DEVIDAS.

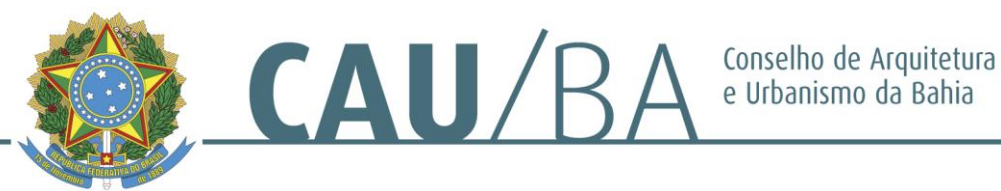

# **ANEXO I – DECLARAÇÃO IMAGEM/PRIVACIDADE**

Declaro que AUTORIZO a divulgação da minha voz, imagem, áudios, filmagens e fotos constantes das gravações vinculadas às Sessões Plenárias do CONSELHO DE ARQUITETURA E URBANISMO DA BAHIA – CAU/BA, realizadas de Março a Dezembro/2021, em que figuro como Conselheiro(a); A transmissão e retransmissão via canais virtuais/sociais (Youtube, Facebook, instagram, Twitter, entre outros) está por mim autorizada, pelo período de 05 (cinco) anos a contar da data de assinatura; A presente autorização tem por objetivo ceder de forma gratuita, direitos de voz e imagem, não cabendo, assim, o pagamento de qualquer remuneração em decorrência da utilização das mesmas no prazo assinalado e vinculado a transmissão-retransmissão das mencionadas Sessões Plenárias; A captação e exibição estão sendo autorizadas por meio deste aceite expresso.

Salvador, ................ de ...................... de 2021.

\_\_\_\_\_\_\_\_\_\_\_\_\_\_\_\_\_\_\_\_\_\_\_\_\_\_\_\_\_\_\_\_\_\_\_\_\_\_\_\_\_\_\_\_\_\_\_\_\_\_\_\_\_\_\_\_

Assinatura Nome: Conselheiro CAU/BA nº...........